# **MATLAB - Intro Learning Module**

```
Author: Rajesh Bhaskaran, Cornell University

Problem Specification
1. Find Reactions R_A, R_B
2. Calculate _x for r_i= 1 cm
3. Plot _x vs. r_i
4. _x vs. r_i (Take 2)
5. _x vs. r_i (Take 3: File Input/Output)
6. _x vs. r_i (Take 4: Functions)
Tips
Comments
```

# MATLAB Introductory Learning Module

Created using MATLAB R2013a

## **Problem Specification**

Consider the beam shown in the figure below. Using MATLAB,

- a) Find the reactions  $\rm R_A, \, R_B$
- b) Find the bending stress x at point O
- c) Plot the variation of  $_{\rm v}$  at point O as the inner radius of the tube is varied in the range 0.5 cm <  $\rm r_{i}$  < 1.5 cm

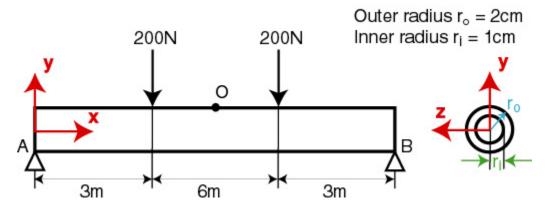

### **Solution Steps**

The MATLAB solution is divided into the following steps:

- Step 1: Find Reactions R<sub>A</sub>, R<sub>B</sub>
- Step 2: Find x for r<sub>i</sub> = 1 cm
- Step 3: Plot x vs. ri
- Step 4: Plot x vs. r; Take 2
- Step 5: Plot x vs. ri: Take 3
- Step 6: Plot x vs. ri: Take 4

#### **Conventions Used**

In this tutorial, items and options appearing within the MATLAB graphical user interface are denoted in purple, italic, and bold.

Text and numbers that need to be entered are indicated in monospace font.

Let's dive into step 1 without further ado.

Go to Step 1: Find Reactions  $R_A$ ,  $R_B$ 

Go to all MATLAB Learning Modules